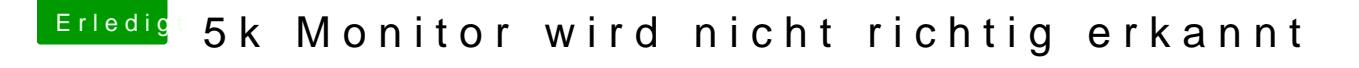

Beitrag von Butty1975 vom 22. Februar 2018, 17:48

[@Altemirab](https://www.hackintosh-forum.de/index.php/User/44082-Altemirabelle/)elleok. Kannst du mir einen Tipp geben, wie ich es auf 5 Systemeinstellung/Monitor/PL2779QQ kann ich nur auf 4k einstellen.